# MS Access Shortcut Key Veewom ${\rm\bf MS\; Access\; Shortcut\; Key}$

Manage Databases

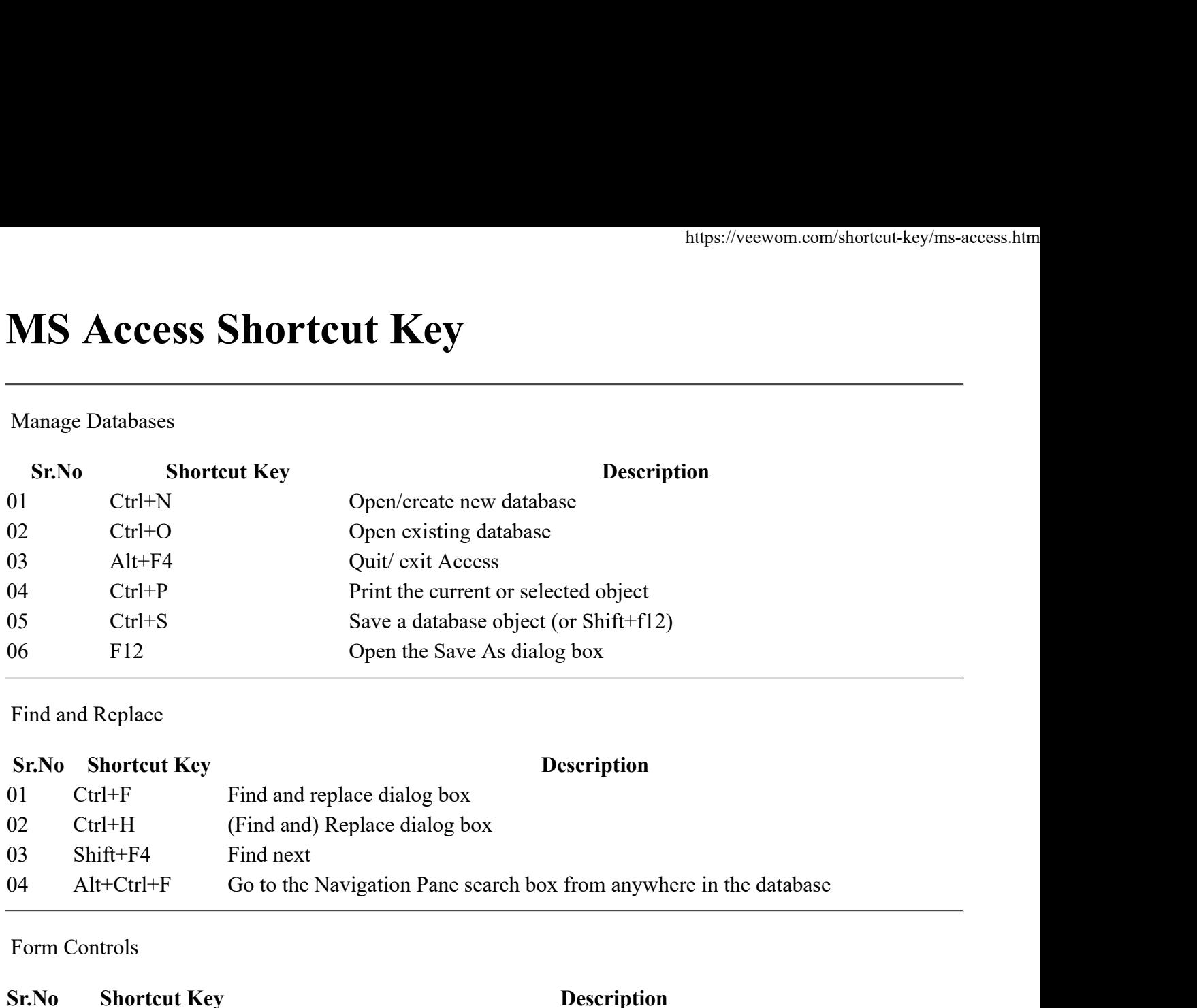

Find and Replace

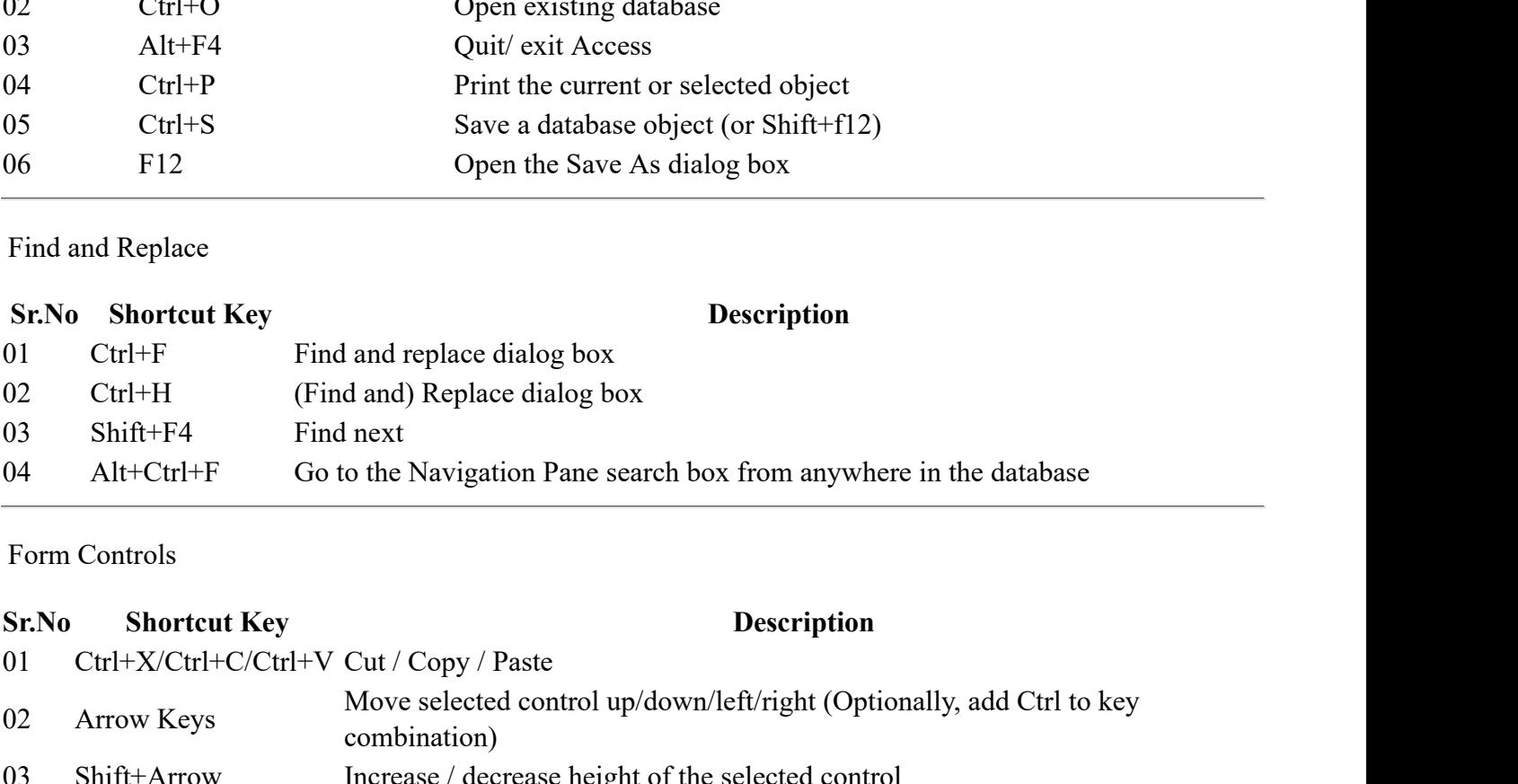

Form Controls

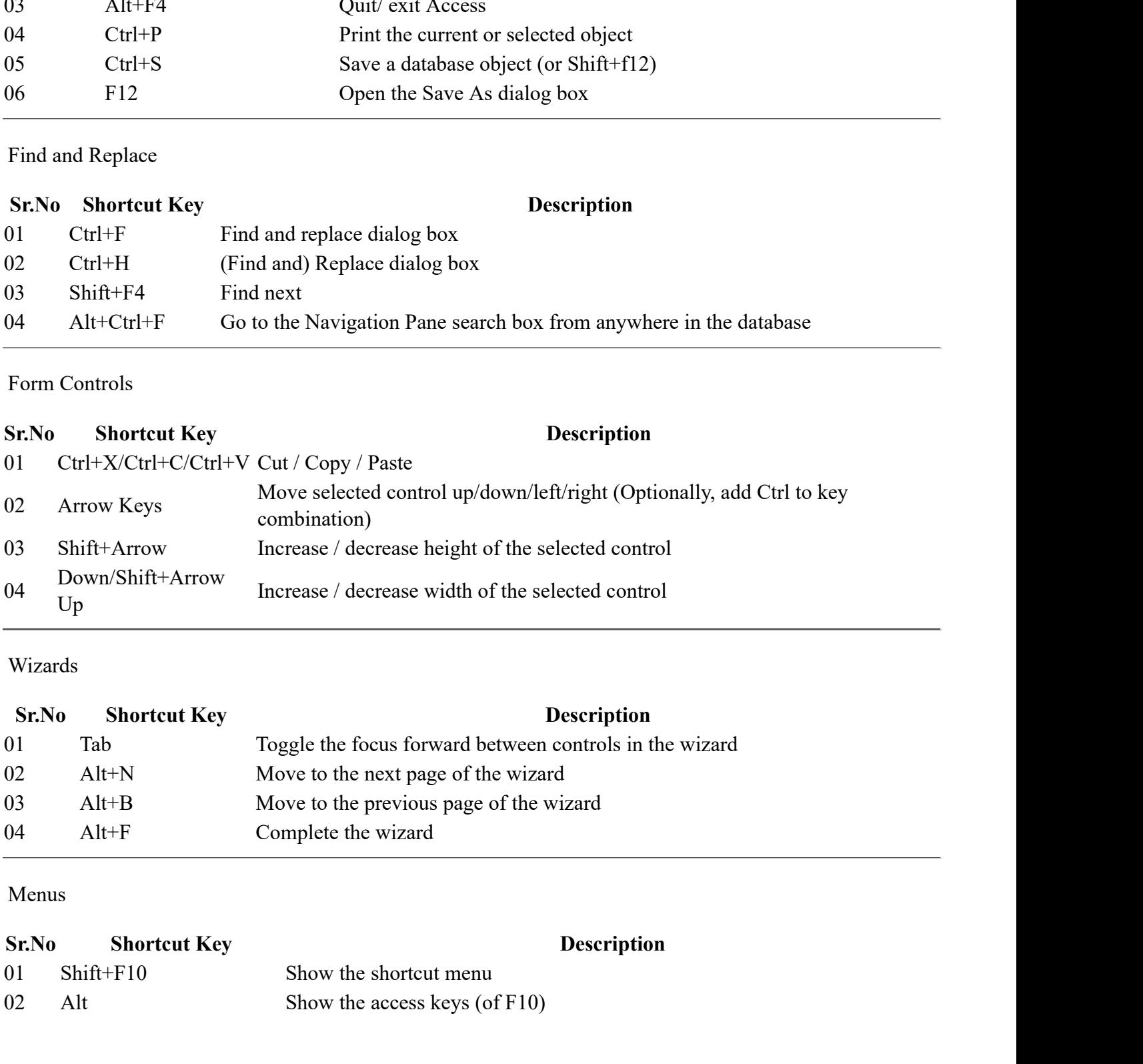

Wizards

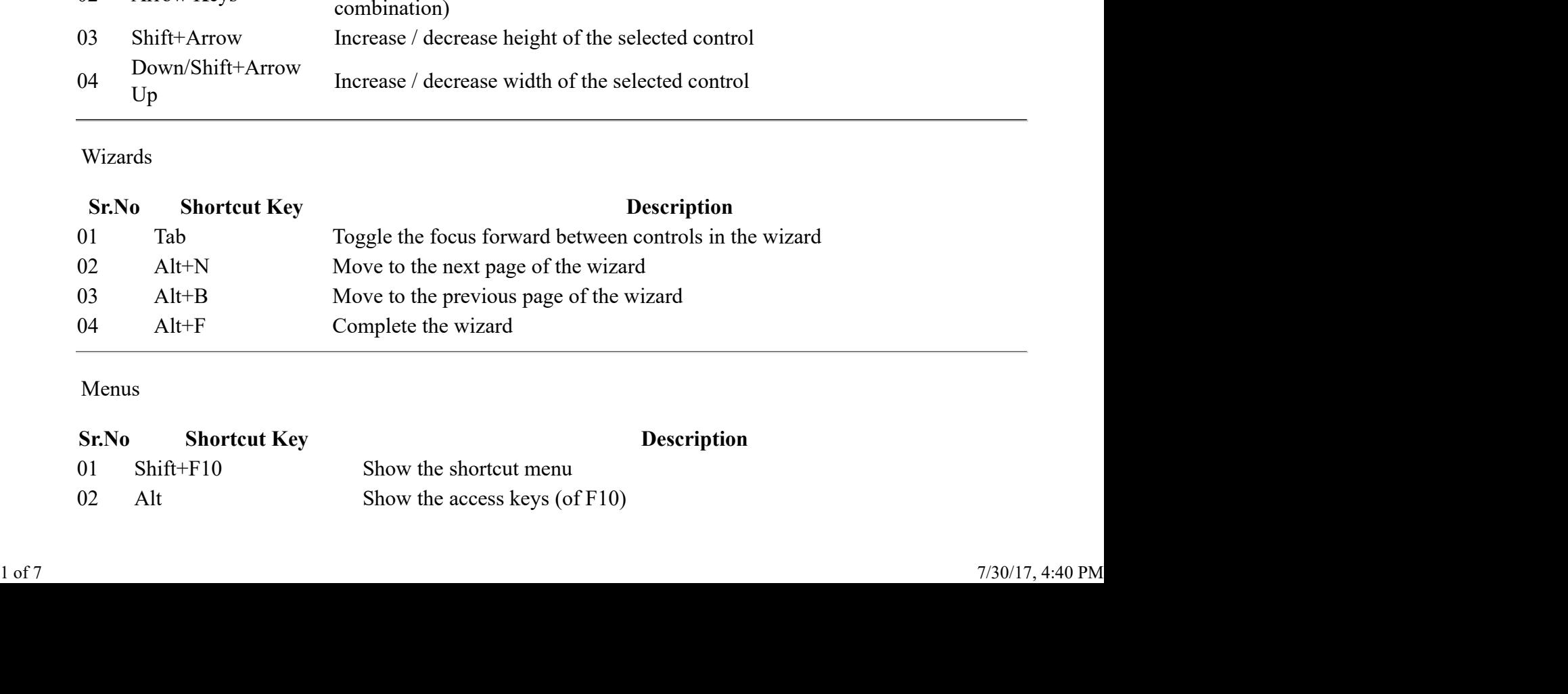

#### Menus

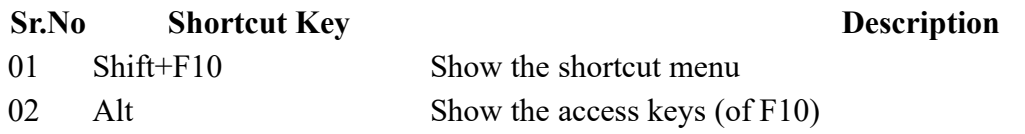

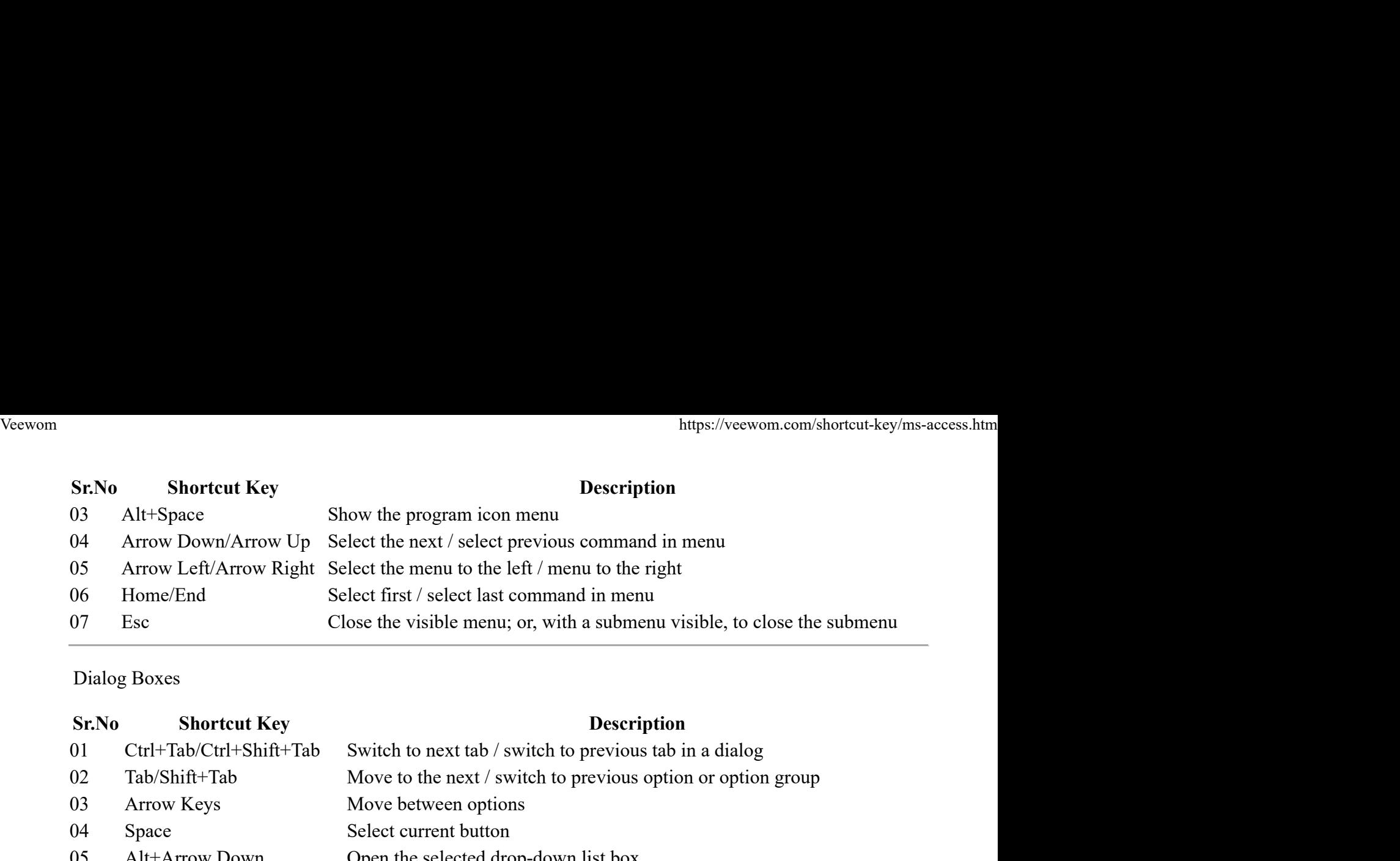

# Dialog Boxes

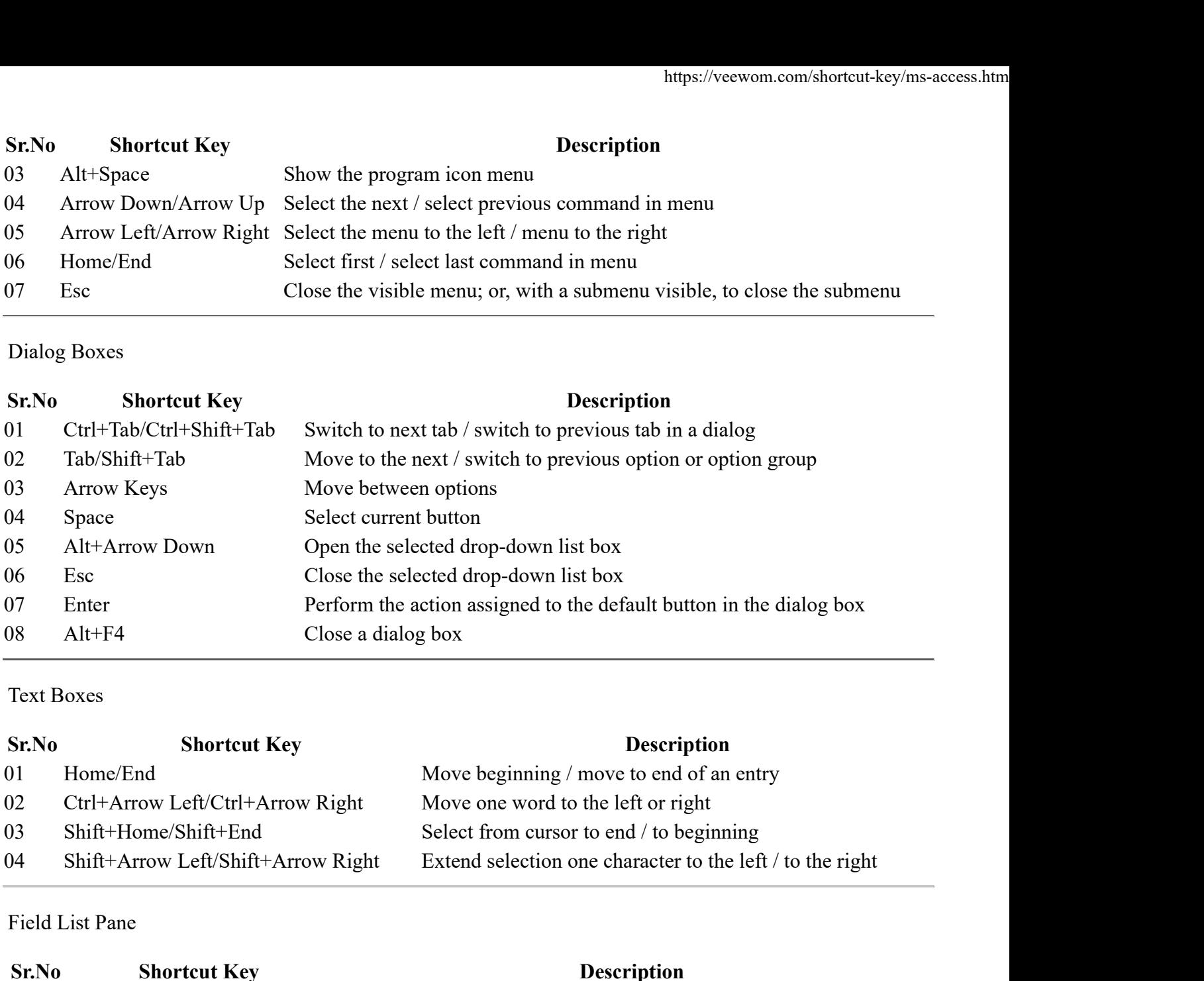

#### Text Boxes

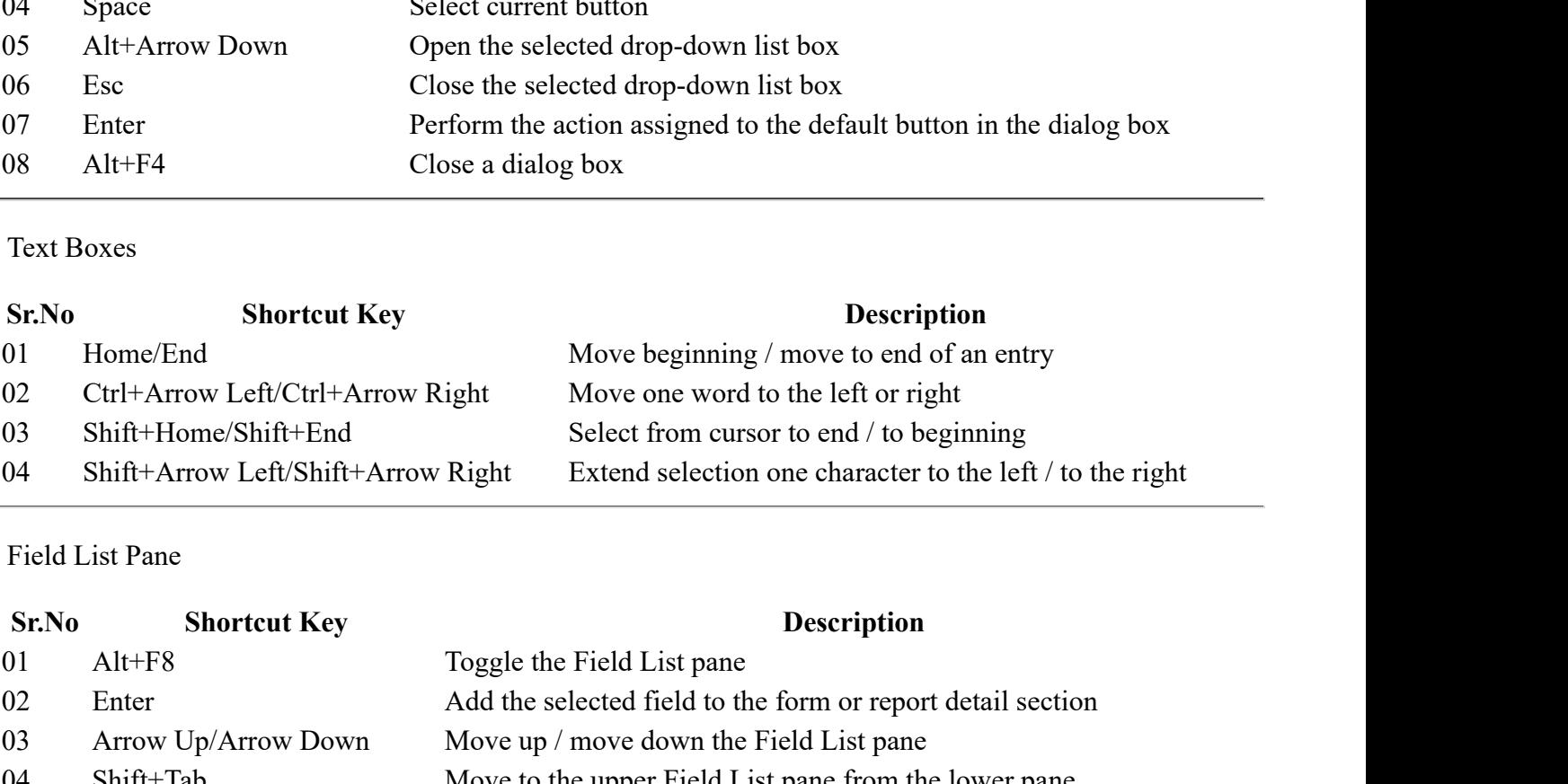

Field List Pane

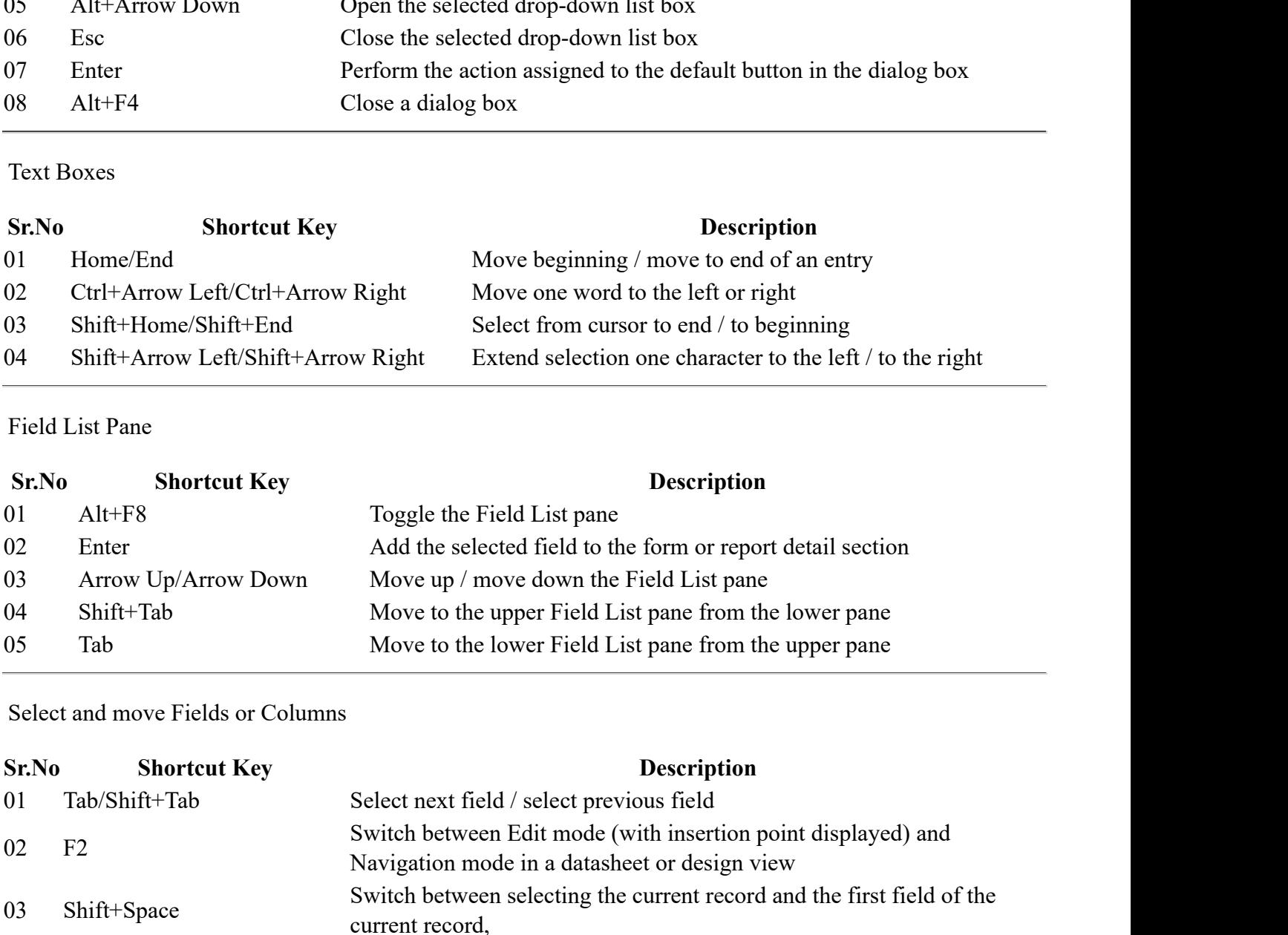

Select and move Fields or Columns

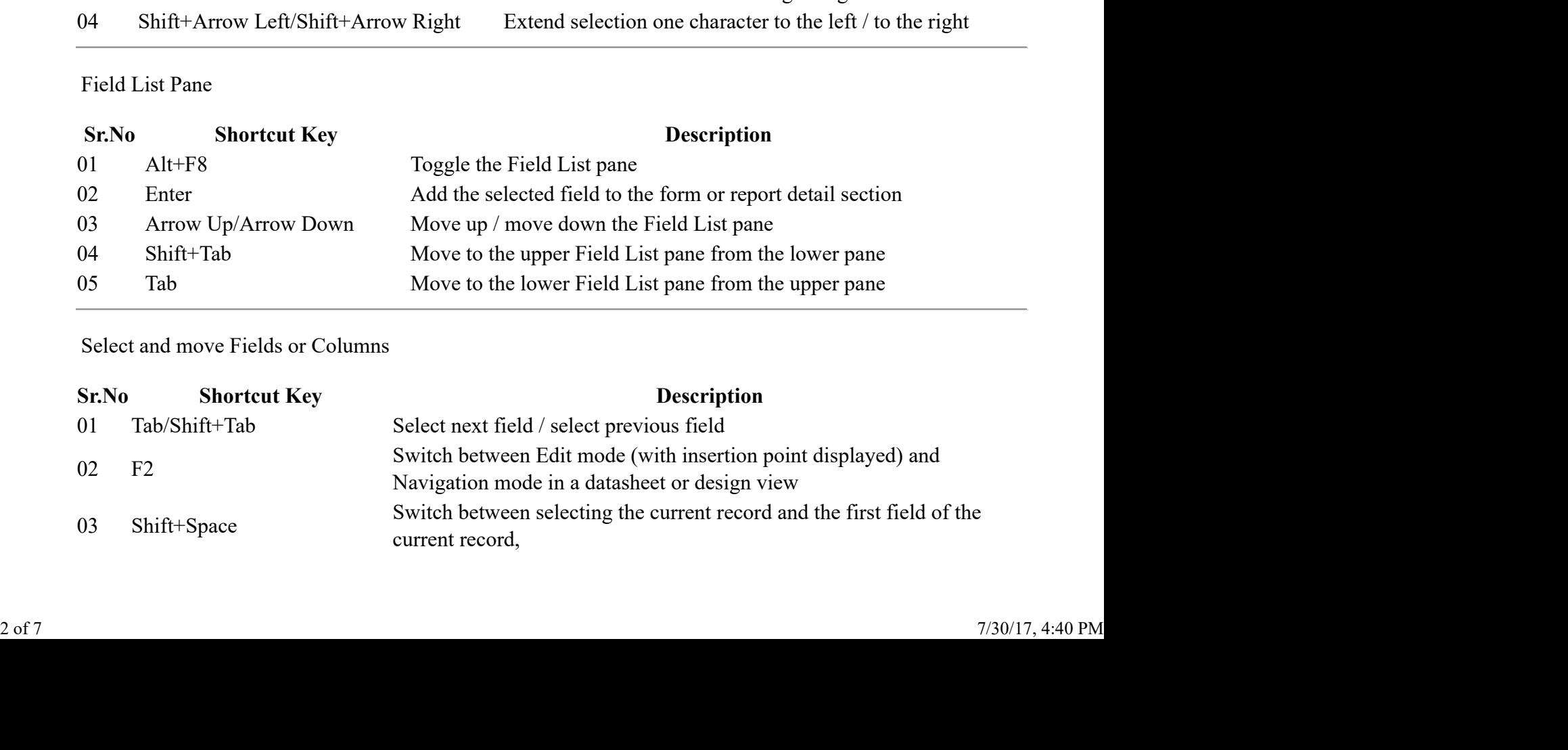

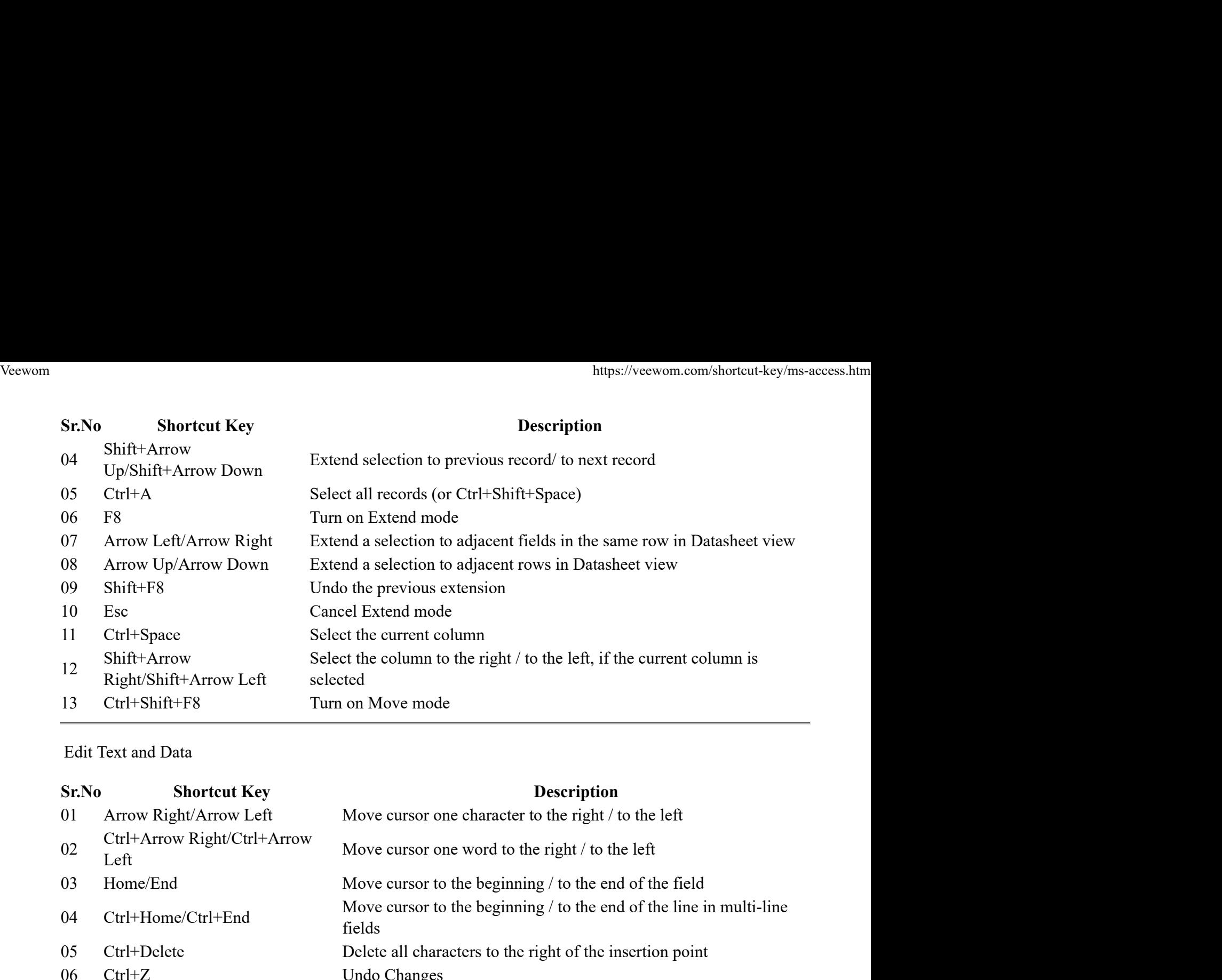

#### Edit Text and Data

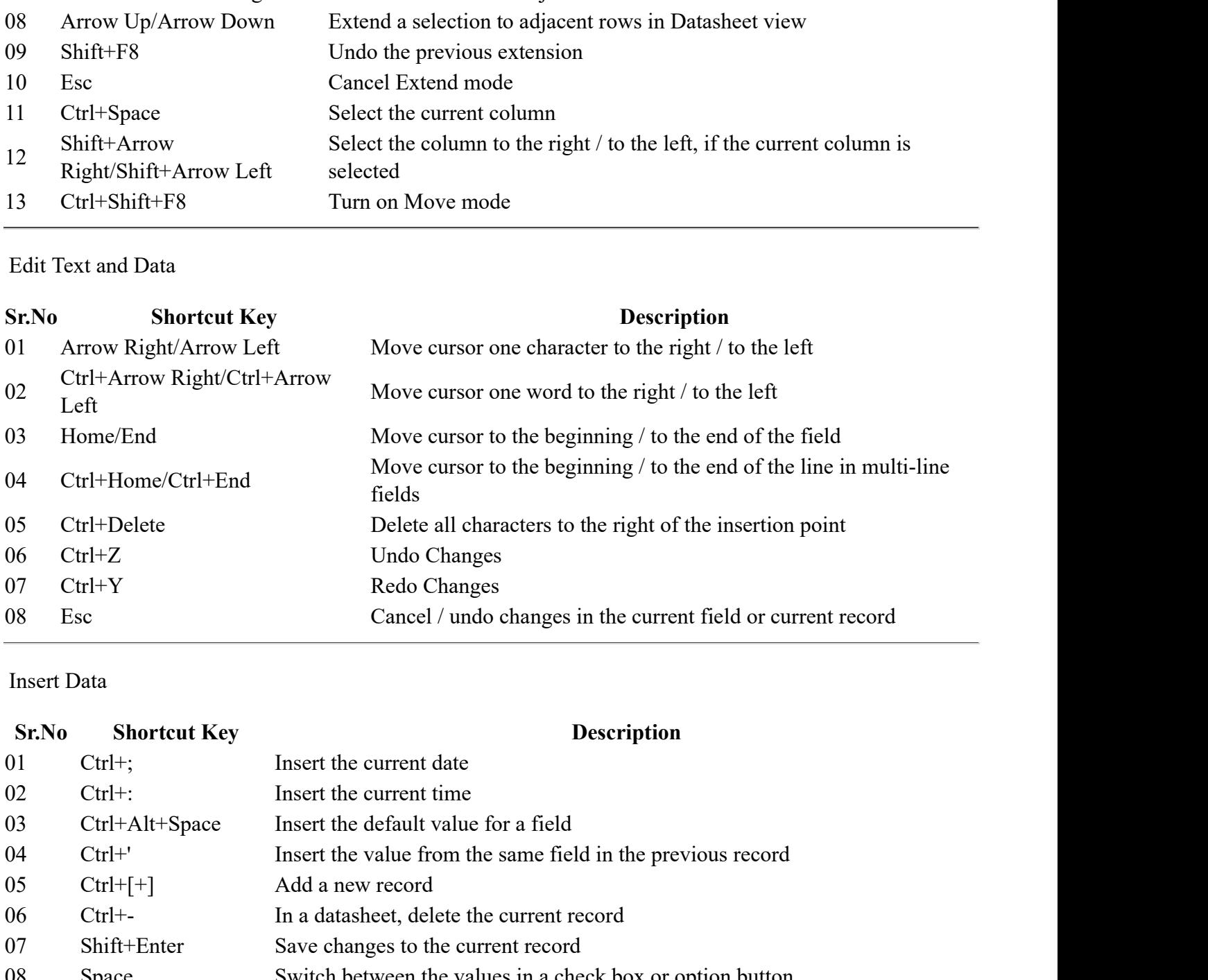

Insert Data

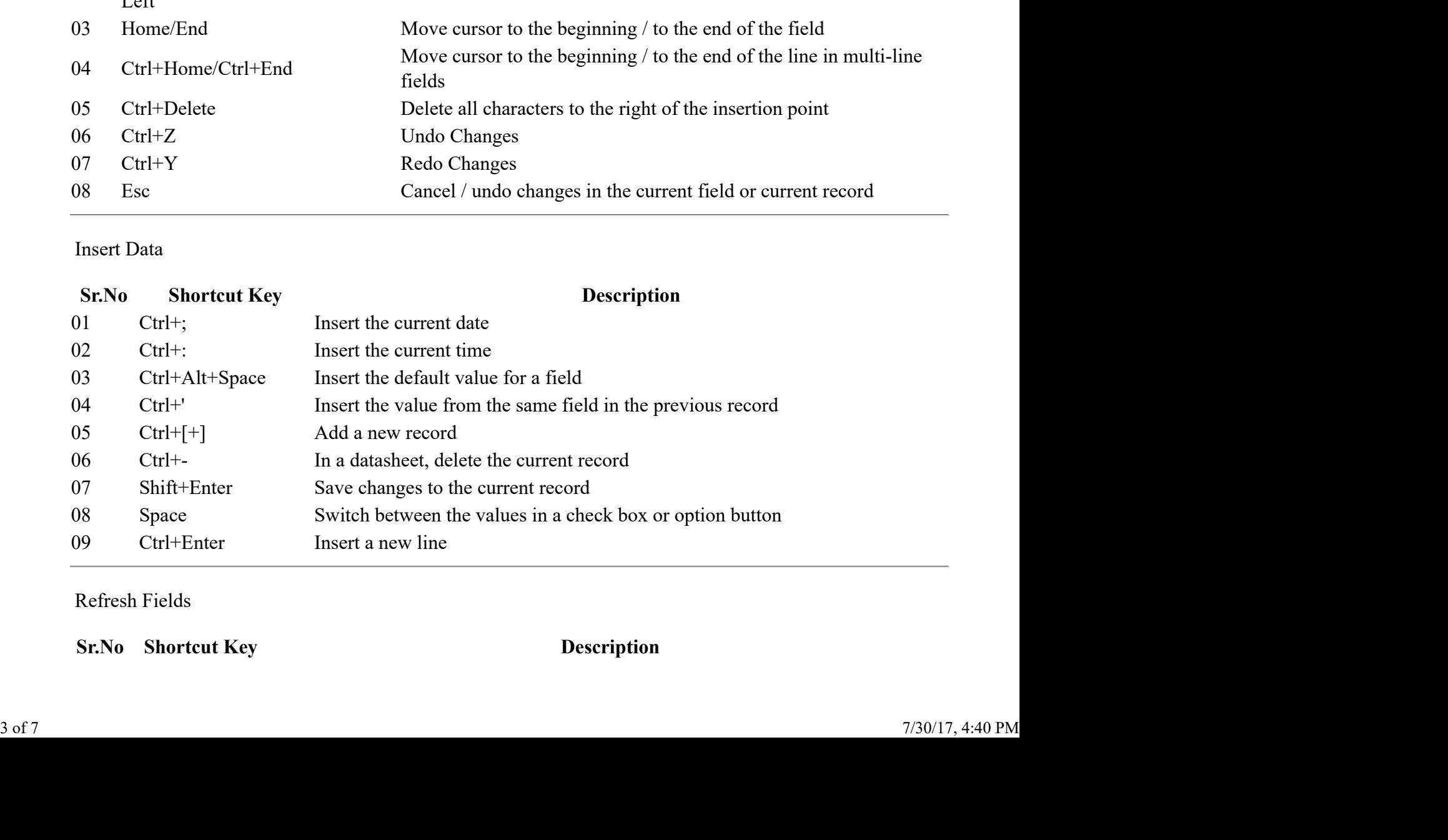

Refresh Fields

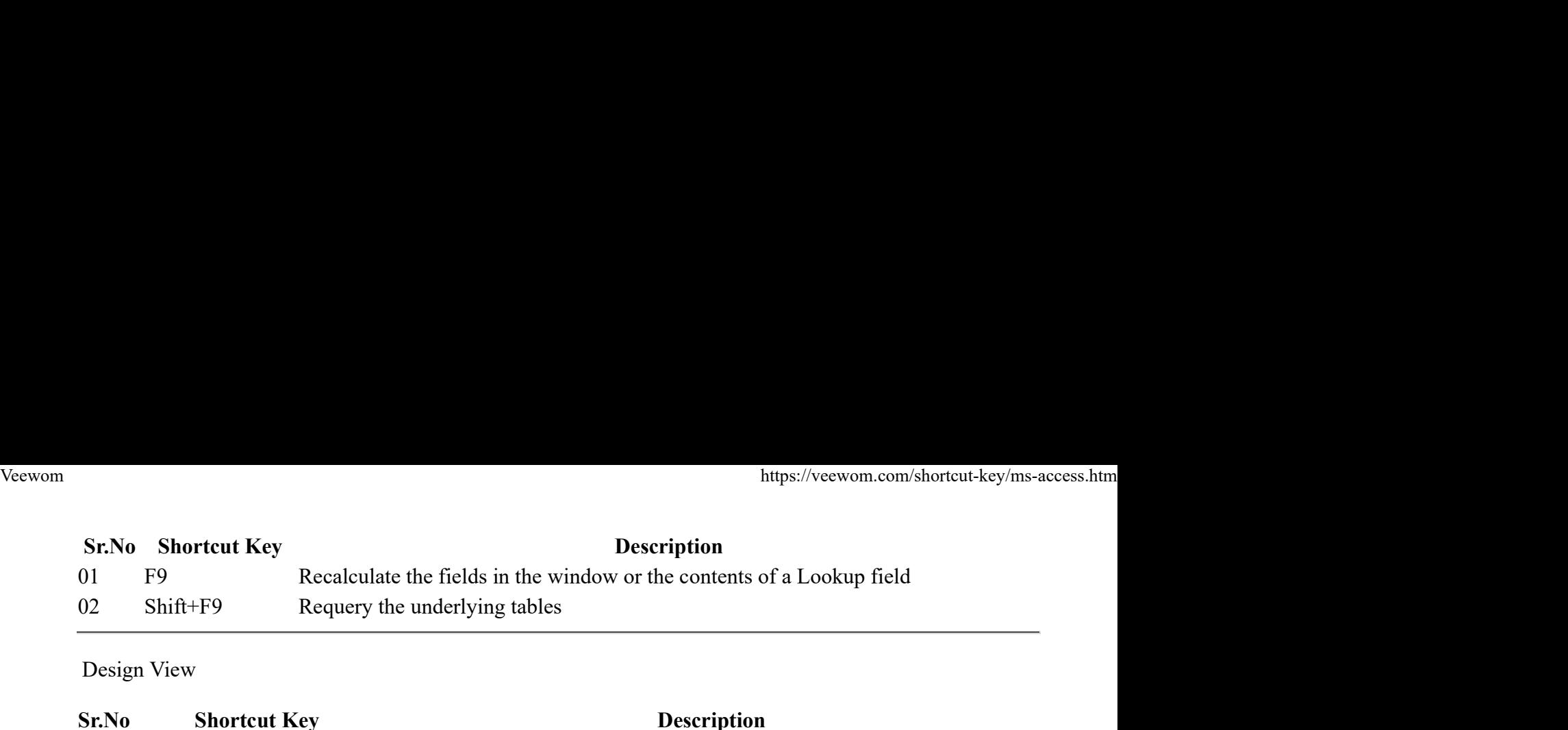

Design View

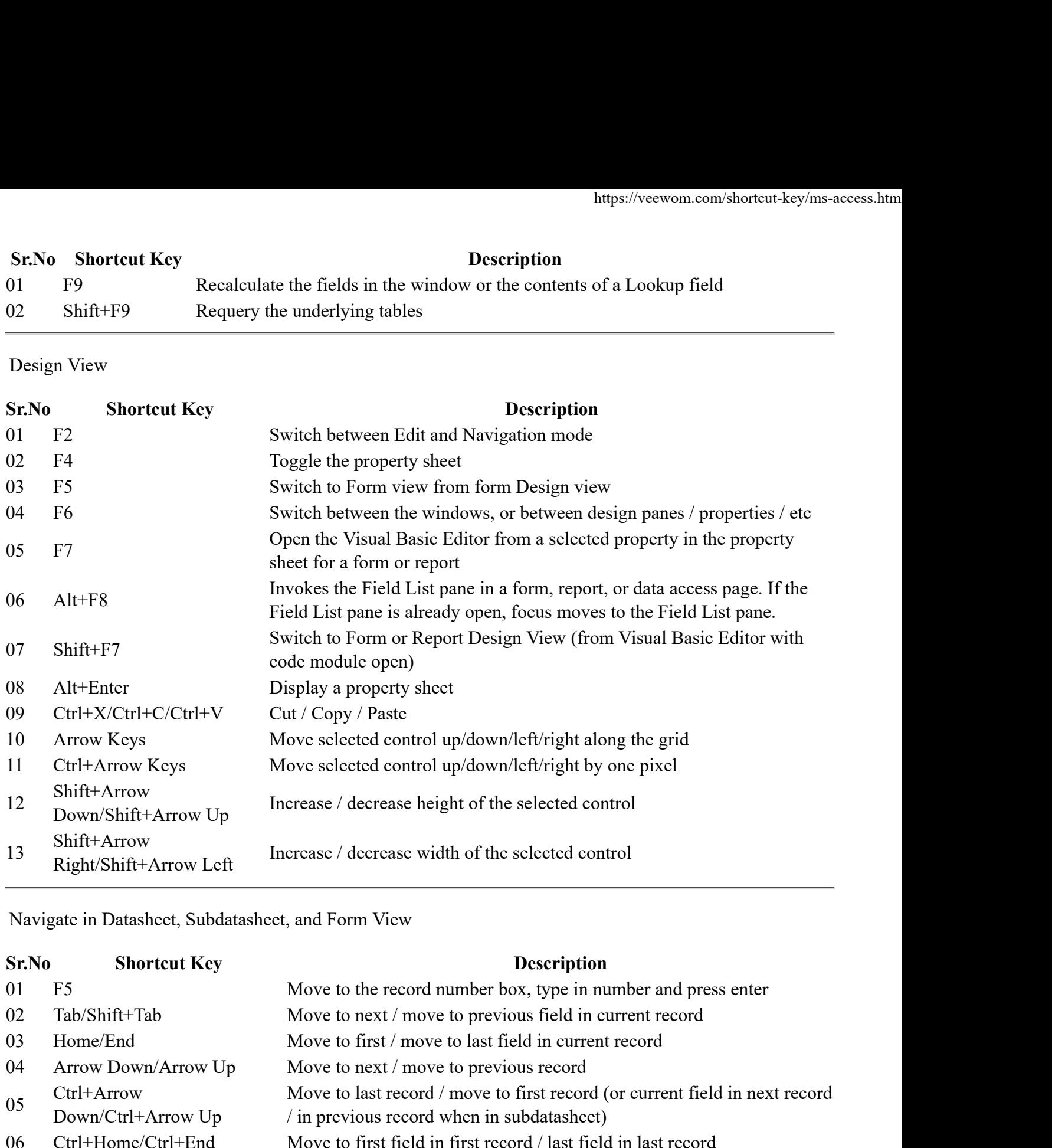

# Navigate in Datasheet, Subdatasheet, and Form View

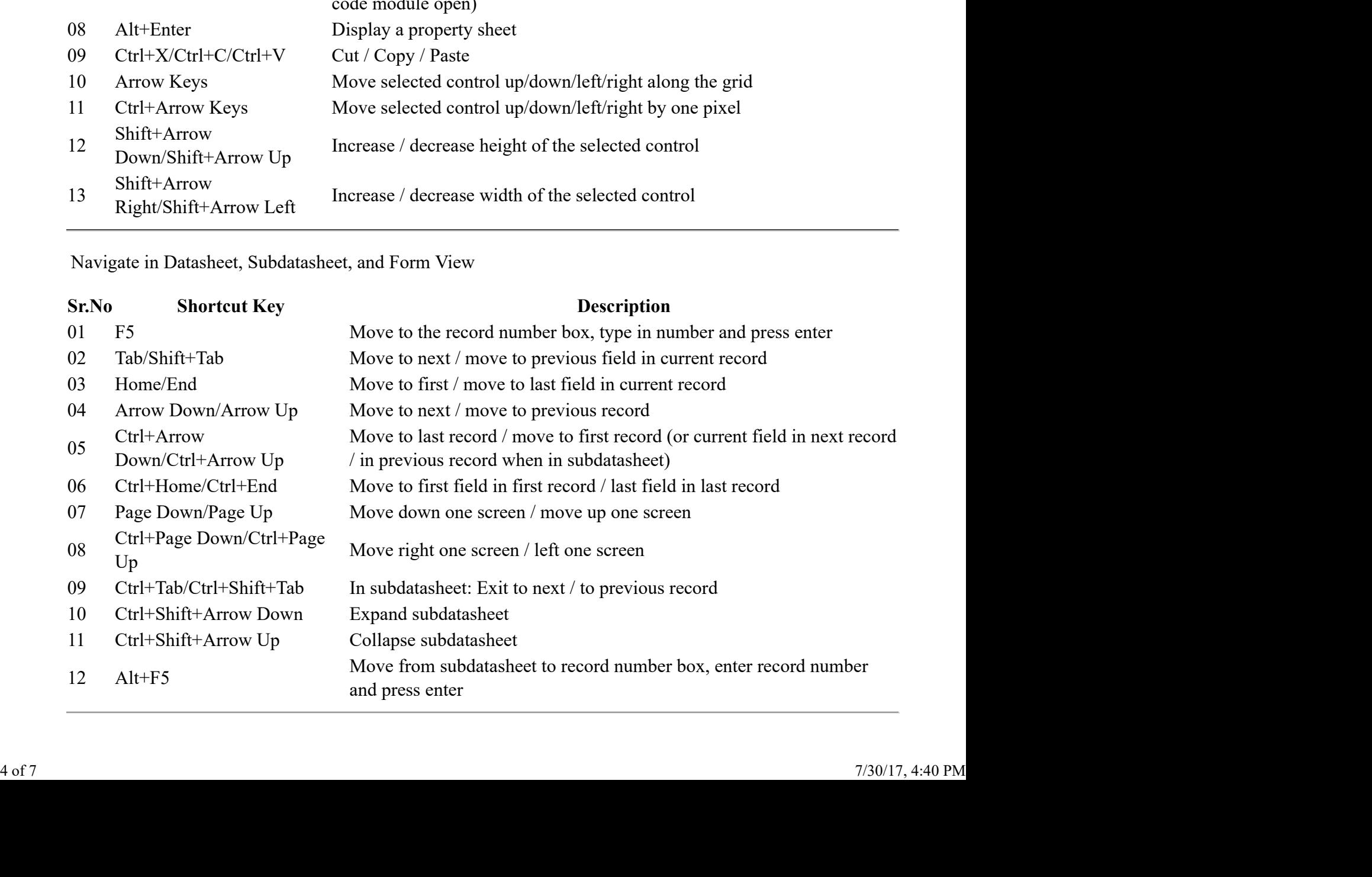

### Database Diagram

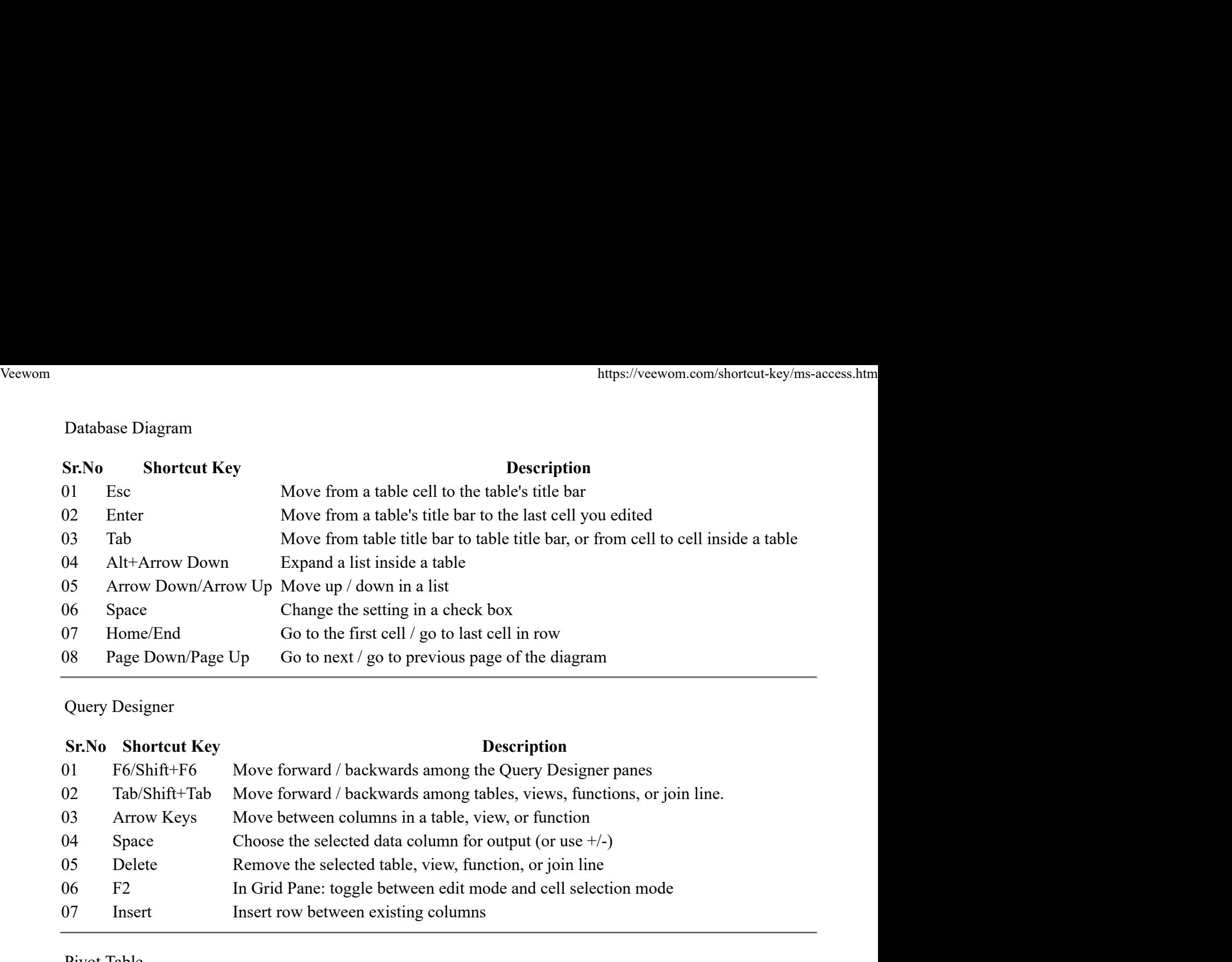

Query Designer

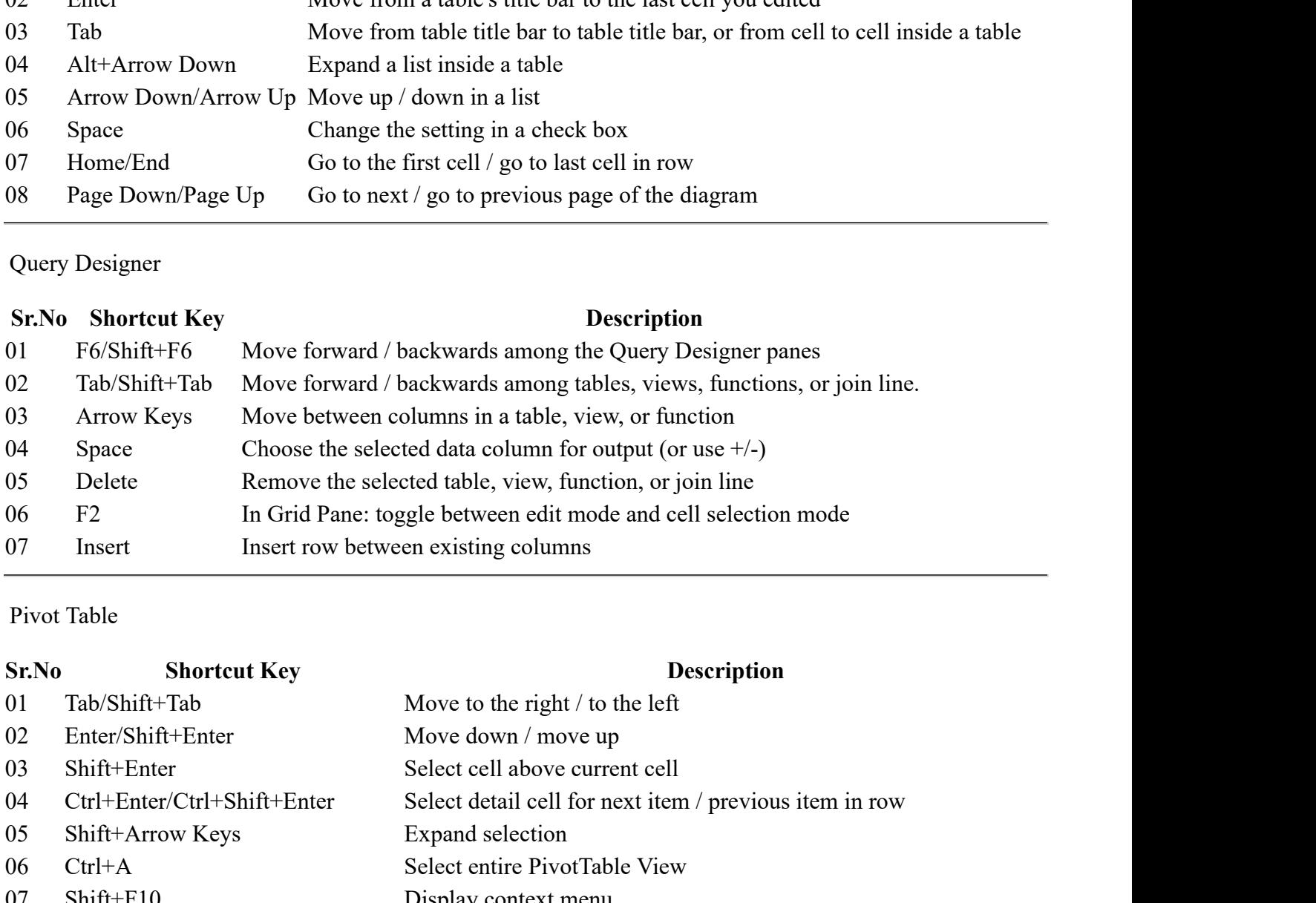

Pivot Table

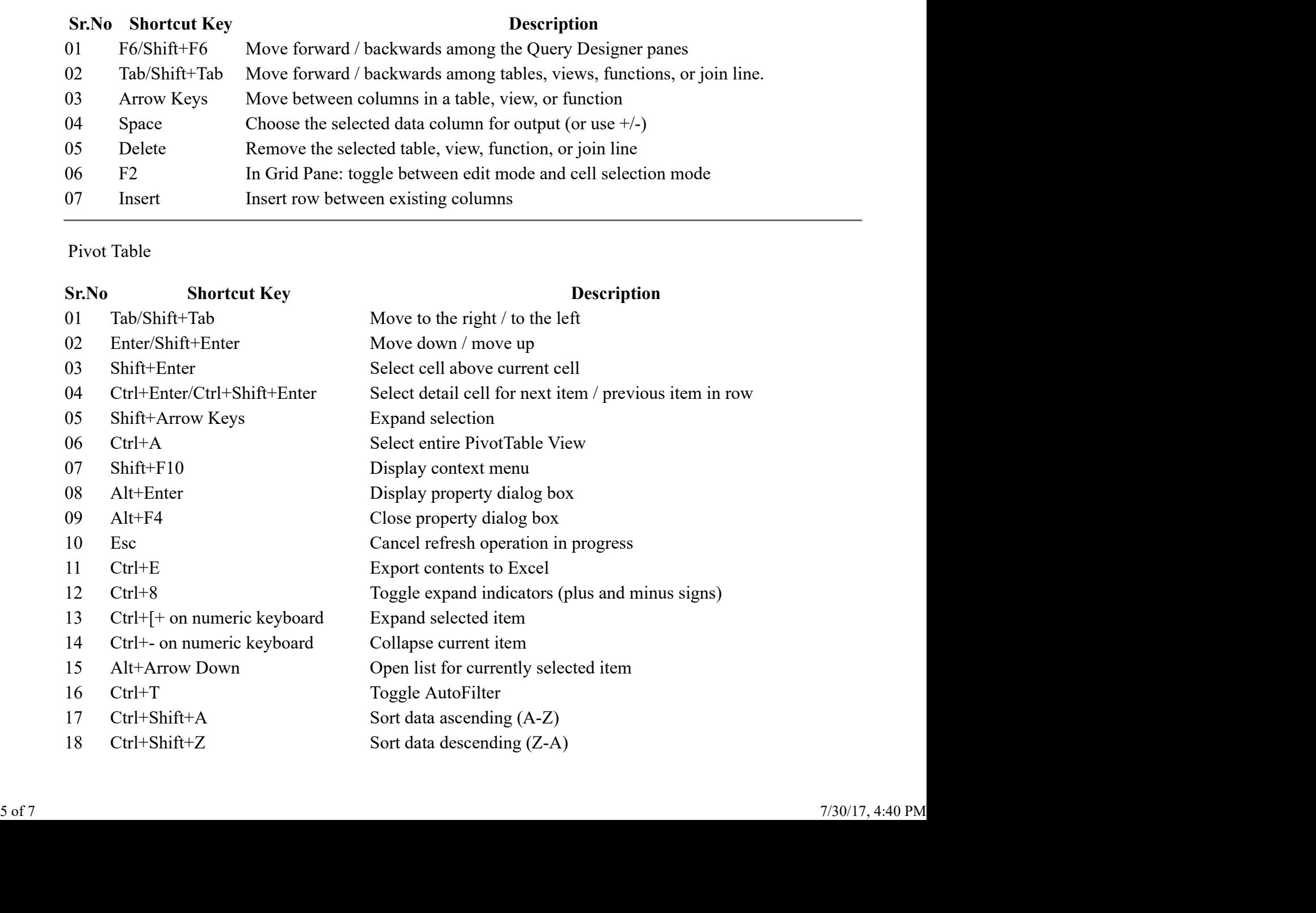

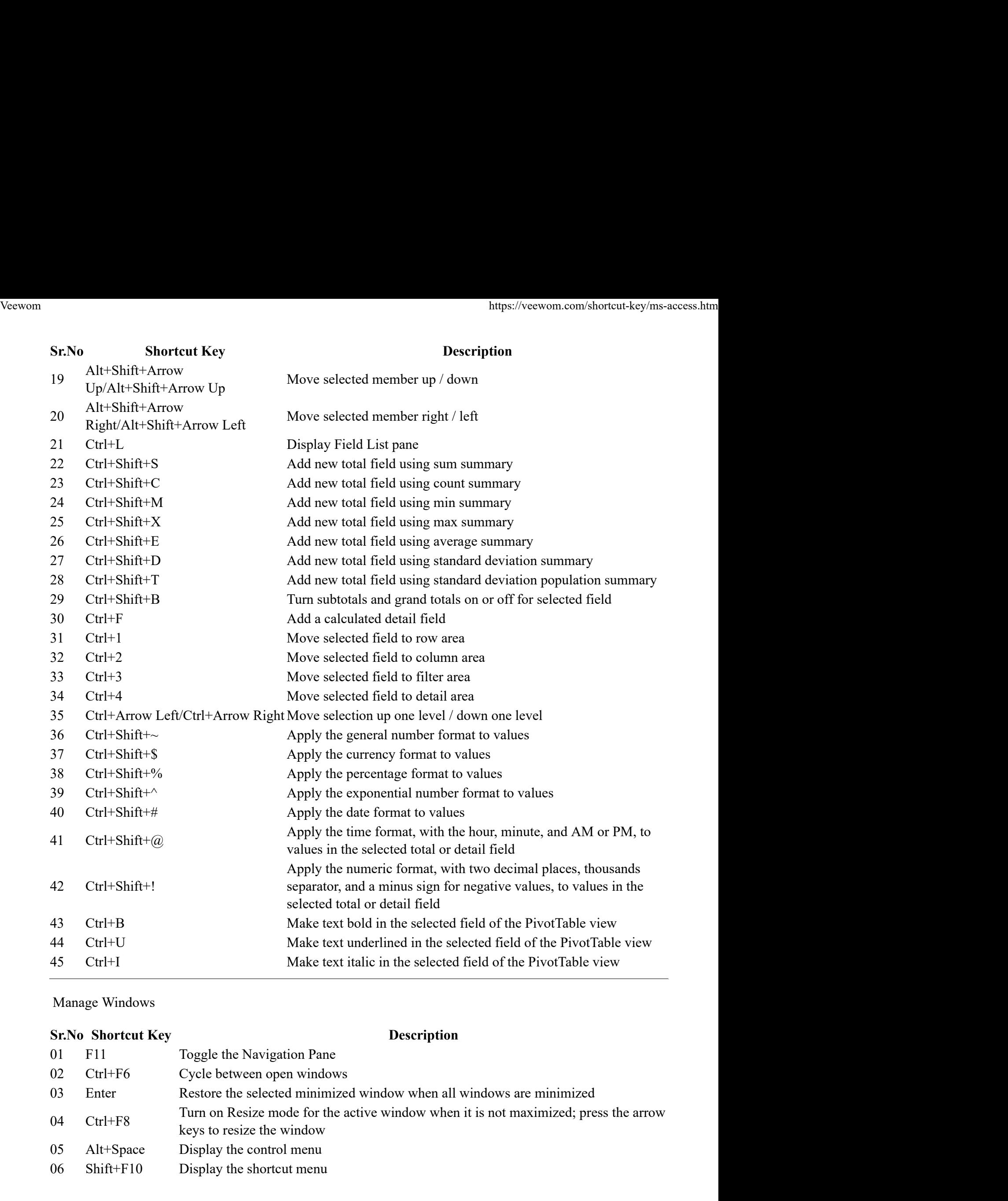

## Manage Windows

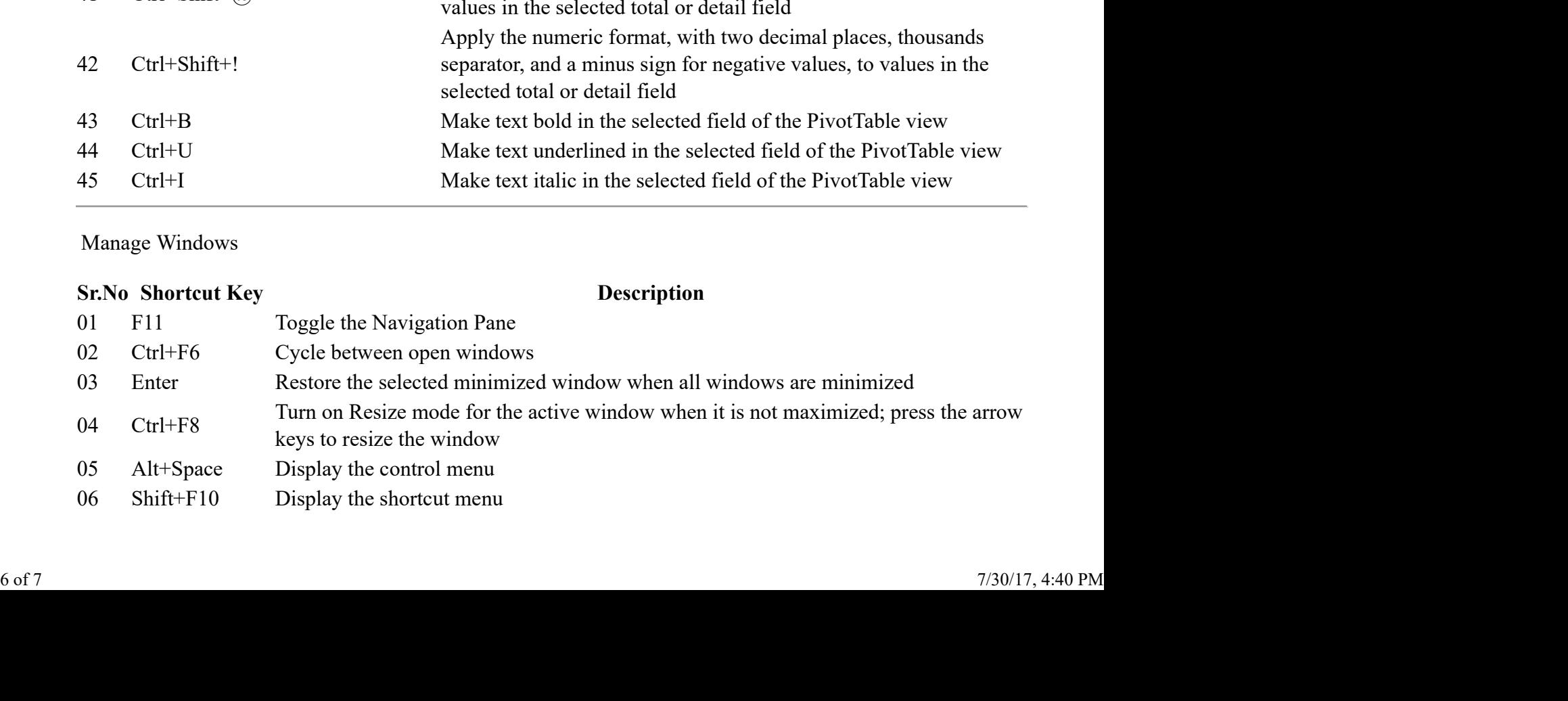

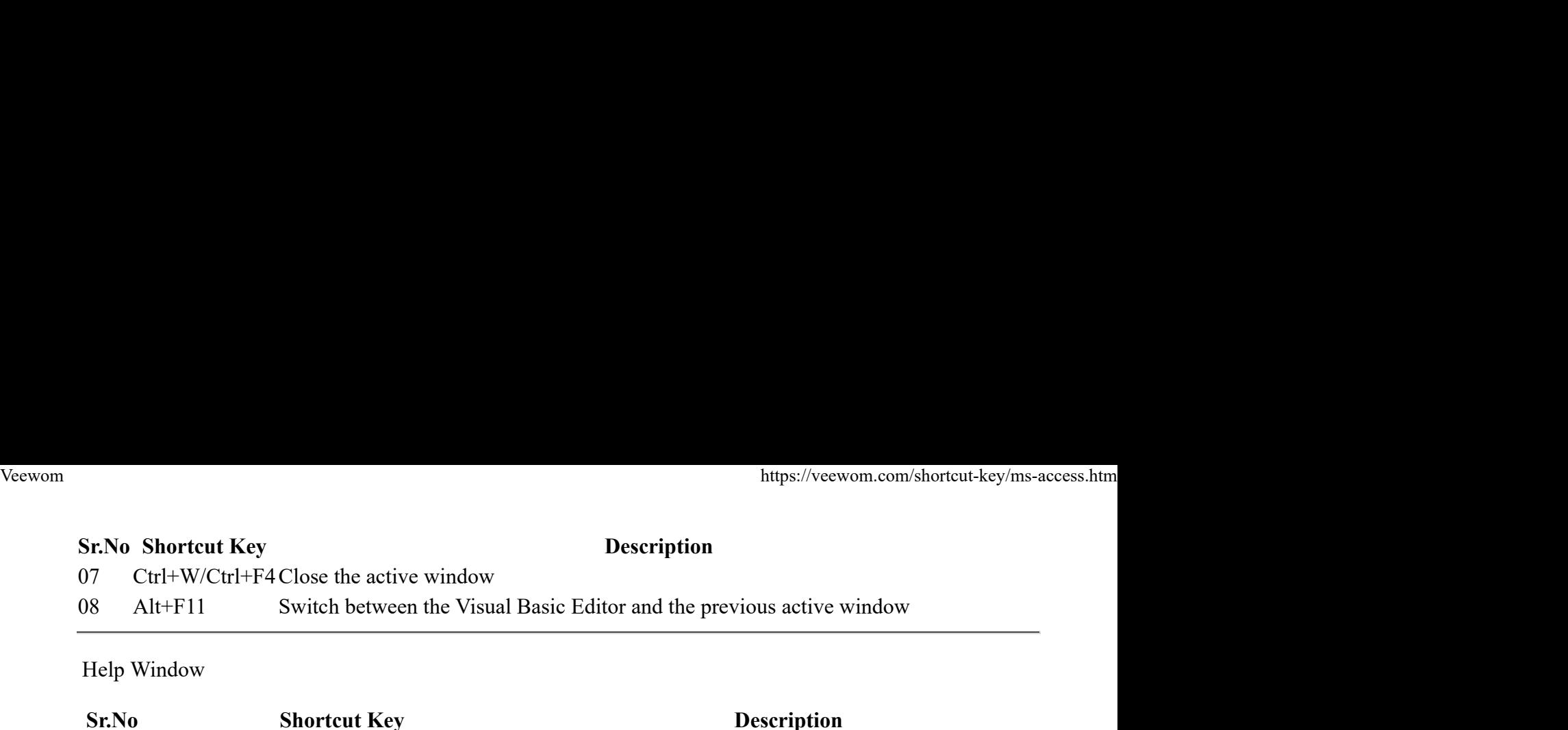

# Help Window

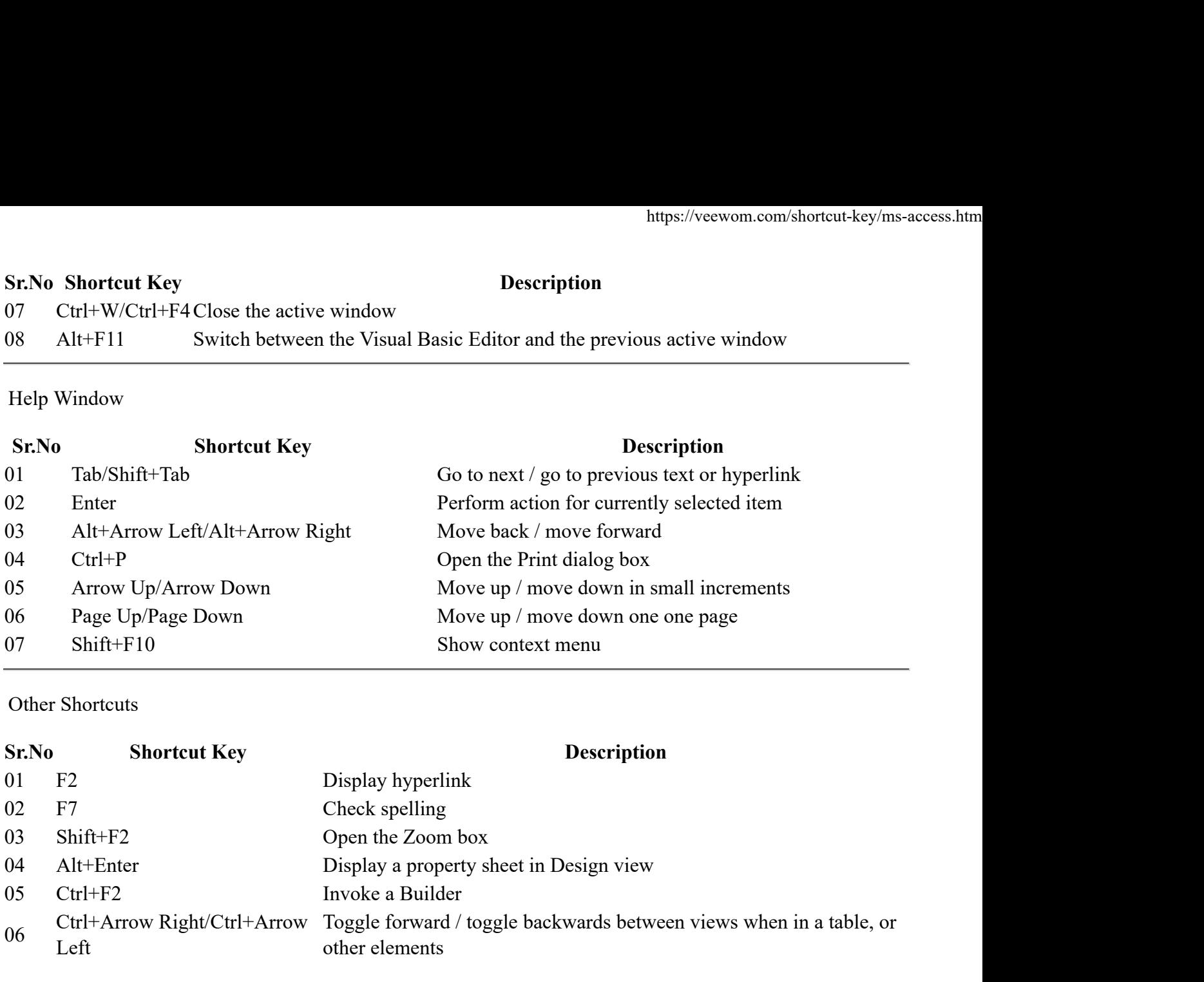

### Other Shortcuts

![](_page_6_Picture_95.jpeg)